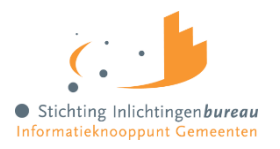

## Aanmeldformulier gebruikersbeheerder Gemeentelijke Schuldhulpverlening (Wgs)

De rol gebruikersbeheerder kan (nieuwe) productbeheerders en gebruikers aanmaken op het Wgs portaal en rechten toekennen aan deze personen.

## **IN TE VULLEN ONDERDELEN:**

- 1. Afnemer;
- 2. Naam gebruikersbeheerder.

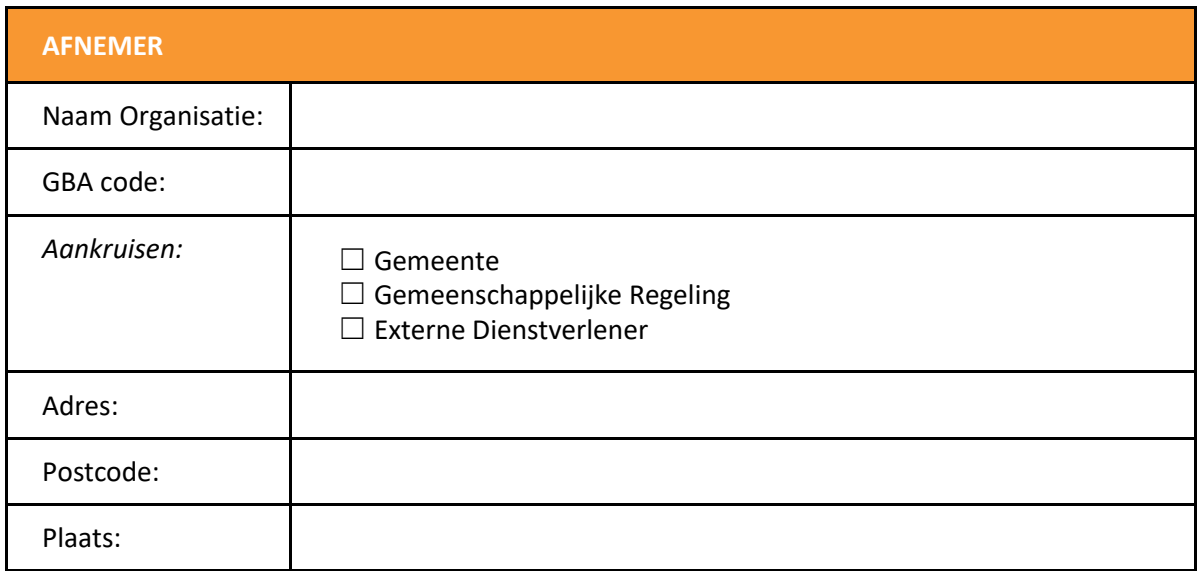

*Hierna neemt u de gegevens op van de medewerkers die namens Afnemer de positie van 'Gebruikersbeheerder' zullen bekleden. De gebruikersbeheerder is gerechtigd tot - en draagt zorg voor - het autoriseren van eindgebruikers van de Centrale voorziening (rekentool) voor Gemeentelijke Schuldhulpverlening.* 

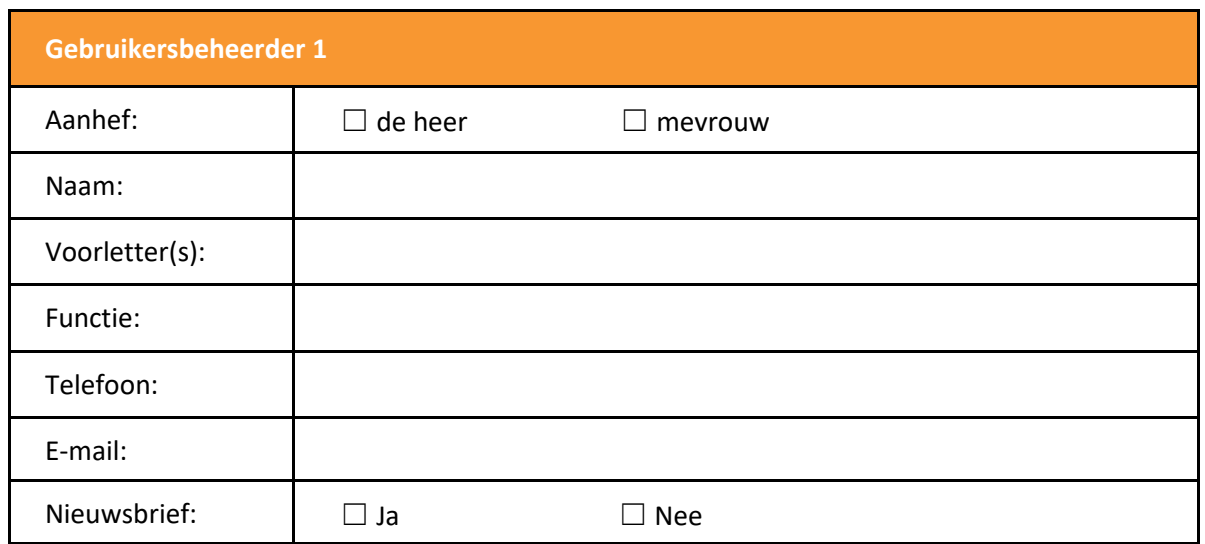

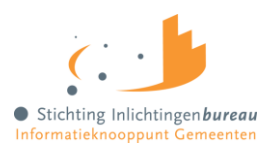

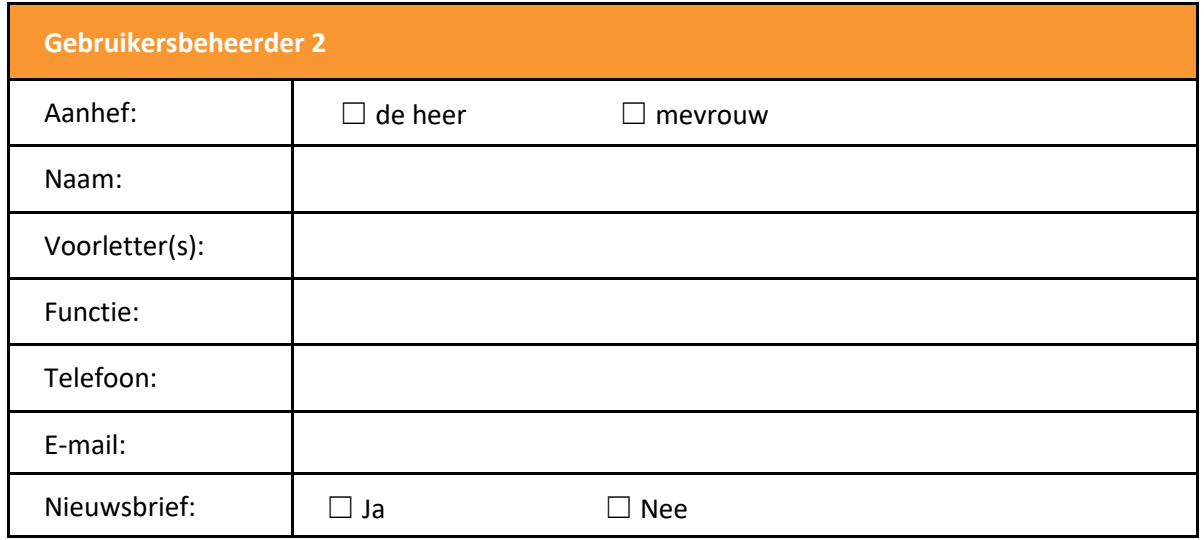

## **VOOR AKKOORD AFNEMER:**

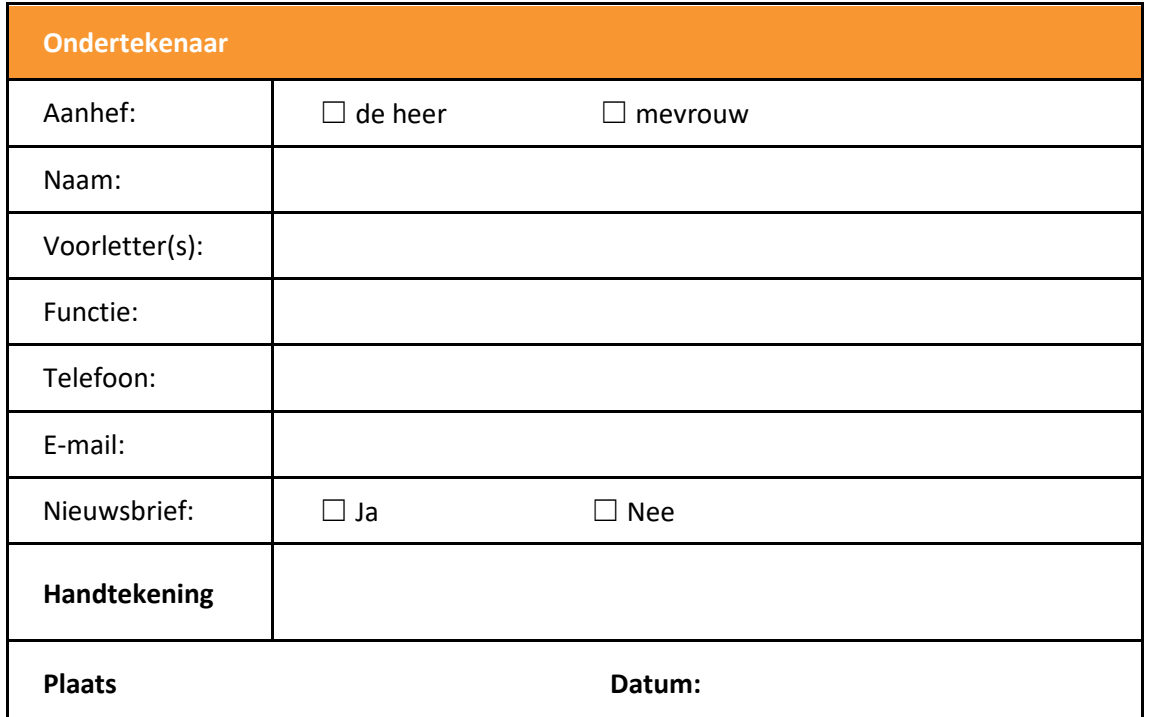

*(Door ondertekening verklaart de ondertekenaar rechtsgeldig bevoegd te zijn om een gebruikersbeheerder aan te melden voor het Wgs portaal)*

## **>> Stuur dit formulier ingevuld én ondertekend naar: klantsupport@inlichtingenbureau.nl**